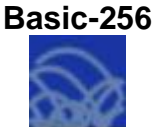

## Решение задач на тему «Обработка одномерных массивов»

Задача 1. Задан произвольный массив двузначных чисел размером 20. Подсчитать число элементов этого массива, значения которых больше заданного числа Р.

```
rem Описываем массив:
dim A(20)rem Задаём число:
input "Введите двузначное число Р", Р
rem Заполняем и распечатываем массив случайных двузначных чисел:
for I = 0 to 19
A[1] = int(rand*(99-10)+10)print A[I];
print " ":
next I
гет Заводим и обнуляем переменную для хранения счётчика элементов:
S = 0rem Подсчитываем количество элементов с заданным свойством:
for I = 0 to 19
if A[1] > P then S = S + 1next I
rem Распечатываем число элементов с заданным свойством:
print "Число элементов массива, больших числа P, = ";
print S
```
Задача 2. Сколько шагов от школы до дома? Это случайная величина, зависящая от различных условий (настроение, направление, скорость и т.д.). Если провести, например, 10 измерений, получится массив А значений этой случайной величины, среднее арифметическое которых и будет приближённым к истине решением задачи. Требуется заполнить массив результатами десяти измерений (ввод с клавиатуры) и найти среднее арифметическое элементов массива.

```
rem Описываем массив:
dim A(10)rem Заполняем массив:
for I = 0 to 9
input "Очередное измерение - ", А
next I
rem Заводим и обнуляем переменную для хранения суммы:
S = 0for I = 0 to 9
S = S + A[1]next I
rem Вычисляем среднее арифметическое:
S = S/10rem Распечатываем результат:
print "Средее арифм. =";
print S
```
**Задача 3.** Найти наибольший элемент произвольного двумерного массива.

```
input "Введите количество строк массива M", M
input "Введите количество столбцов массива N", N
dim W(M, N)
input "Введите нижнюю границу интервала A", A
input "Введите верхнюю границу интервала В", В
rem Заполнение и распечатка произвольного массива:
for I = 0 to M-1
for J = 0 to N-1
W[I,J] = int(rand*(B-A)+A)print W[I,J];
next J
print
next I
rem Поиск максимального элемента:
max = W[0.0]for I = 1 to M-1
for J = 0 to N-1
if W[I,J] > max then
  max = W[I,J]end if
next J
next I
print
print "Наибольший элемент массива = ";
print max
```
**Задача 4.** В произвольном массиве целых чисел поменять местами первый и последний элементы.

```
input "Введите размер массива N", N
input "Введите нижнюю границу интервала A", A
input "Введите верхнюю границу интервала В", В
dim W(N)
print "Исходный массив:"
for I = 0 to N-1
W[1] = int(rand*(B-A)+A)print W[I];
print " ":
next I
print " "
G = W[0]W[0] = W[N-1]W[N-1] = Gprint "Преобразованный массив:"
for I = 0 to N-1
print W[I];
print " ";
next I
```
**Задача 5.** В произвольном массиве целых чисел удвоить все чѐтные элементы.

```
input "Введите размер массива N", N
input "Введите нижнюю границу интервала A", A
input "Введите верхнюю границу интервала В", В
dim W(N)
print "Исходный массив:"
for I = 0 to N-1
W[I] = int(rand*(B-A)+A)print W[I];
print " ";
next I
print " "
for I = 1 to N-1 step 2
W[1] = 2*W[1]next I
print "Преобразованный массив:"
for I = 0 to N-1print W[I];
print " ";
next I
```